# SIX COMMANDMENTS OF INTERNAL COMMUNITY MANAGEMENT for Communications Pros

## 1. **Don't dominate the newsfeed**

If most messages in the newsfeed are from you people will think the network is just another channel for comms people to push out their messages. After that they won't post anything. Make sure most messages are not from comms people.

## 2. **Poke people behind the scenes**

Contact people via email, chat or phone and encourage them to post questions and answer each others questions on the network. Find the influencers and get them to post. This is especially important during the early days of an internal social network.

## 3. **Keep the style chatty and informal**

What happens if your posts sound like press releases? You scare away non-comms people as they now think that posts in the network have to be polished and formal.

## 4. **Become a curator**

Compile round-ups of popular conversations, spot trends and build stories around them with quotes from real people. Use the community to create better and more relevant content!

## 5. **Become an opportunity spotter**

Keep your eyes and ears open for opportunities to use the network. New project starting? Why not use the internal social network for project communication! New initiative from senior management? Host an online Q&A!

## 6. **Become a network weaver and connect people to each other**

Introduce people to each other publicly. If someone asks a question  $\overline{a}$  mention the person who might be able to help and add couple of words why you think that person is relevant to the conversation. This type of network weaving is important in the beginning.

*Remember: Community management is an internet age comms job. It's more about helping employees be heard than it is about pushing messages from management.*

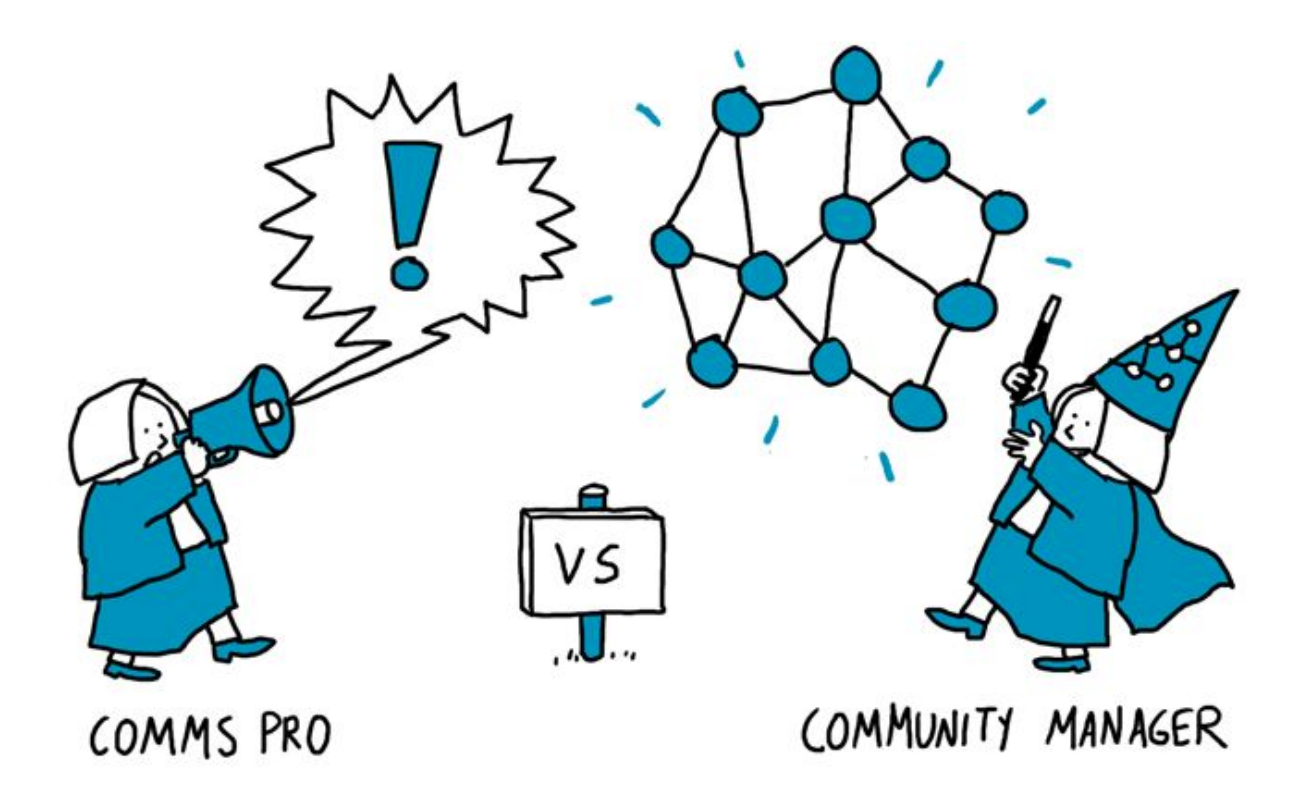